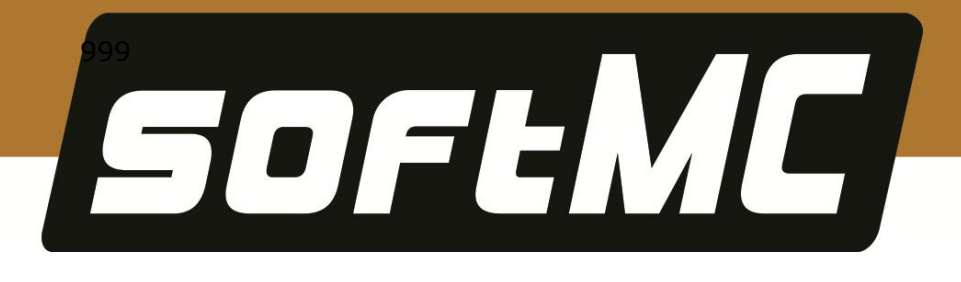

# **softMC Multi-Axis Controller Features and Functions**

**Revision 1.3**

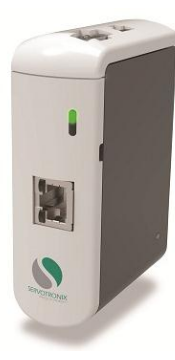

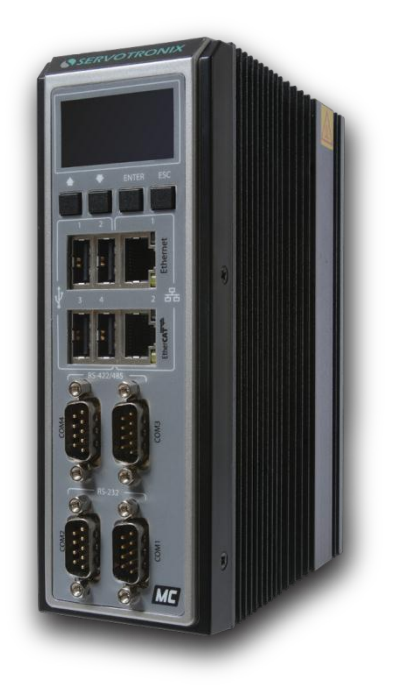

**softMC 3 softMC 7**

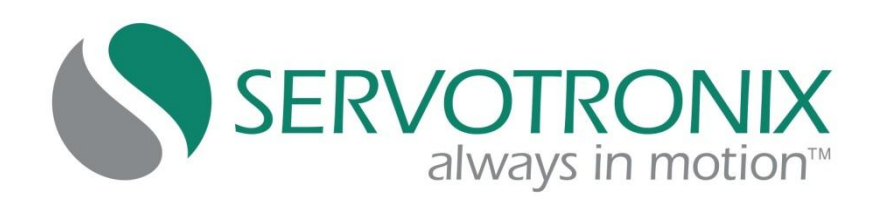

#### **Revision History**

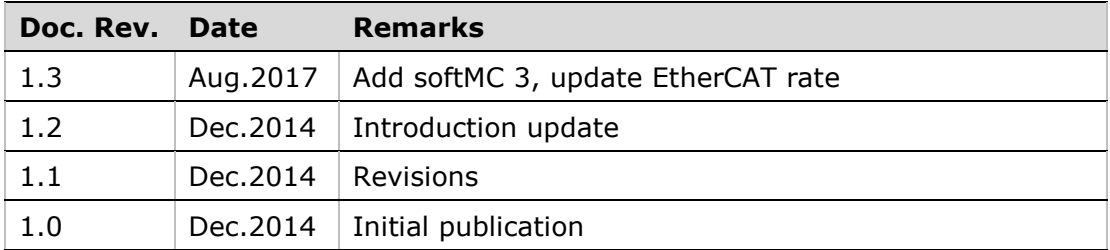

### **Copyright Notice**

© 2017 Servotronix Motion Control Ltd.

All rights reserved. No part of this work may be reproduced or transmitted in any form or by any means without prior written permission of Servotronix.

#### **Disclaimer**

This product documentation was accurate and reliable at the time of its release. Servotronix Motion Control Ltd. reserves the right to change the specifications of the product described in this manual without notice at any time.

#### **Trademarks**

All marks in this manual are the property of their respective owners.

#### **Contact Information**

Servotronix Motion Control Ltd. 21C Yagia Kapayim Street Petach Tikva 49130, Israel

Tel: +972 (3) 927 3800 Fax: +972 (3) 922 8075

Website: [www.servotronix.com](http://www.servotronix.com/)

#### **Technical Support**

If you need assistance with the installation and configuration of the softMC drive, contact Servotronix technical support: [tech.support@servotronix.com](mailto:tech.support@servotronix.com)

## **Contents**

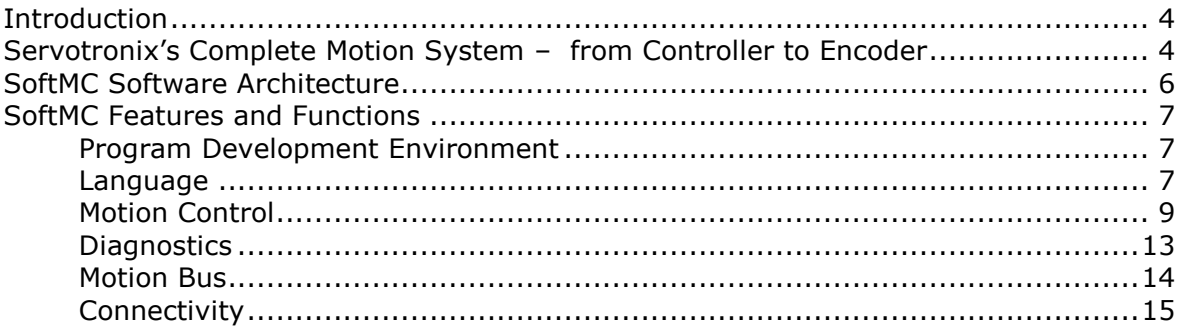

## <span id="page-3-0"></span>**Introduction**

The softMC is a multi-axis motion control software and hardware package that provides extensive programming capabilities for a variety of automation and robotic applications.

Operated by Linux, with real-time extensions, the softMC runs on a qualified industrial PC, providing an open and modular machine control environment. Its rich programming language allows complete flexibility to create motion programs, with support for pre-emptive multi-tasking and asynchronous event response.

Extensive motion Cartesian and robotics functionalities support standard mechanics and robot types such as XY, XYZ, DELTA, PUMA, SCARA, palletizing cooperate as well as other non-standard robotic kinematics.

This document describes the features and functions of the softMC motion controller, organized according to the various categories of controller functionality.

## <span id="page-3-1"></span>**Servotronix's Complete Motion System – from Controller to Encoder**

The softMC is designed to integrate with Servotronix's servo and stepper drivemotor systems to provide a complete motion solution in a cost effective package:

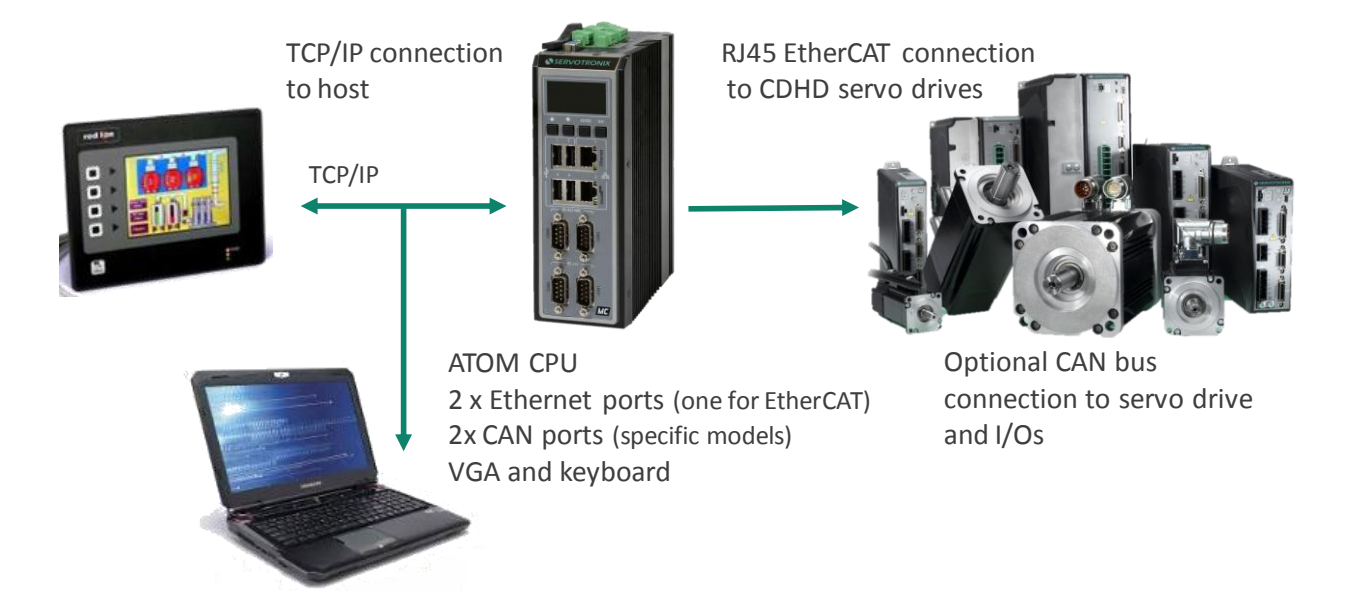

#### softMC

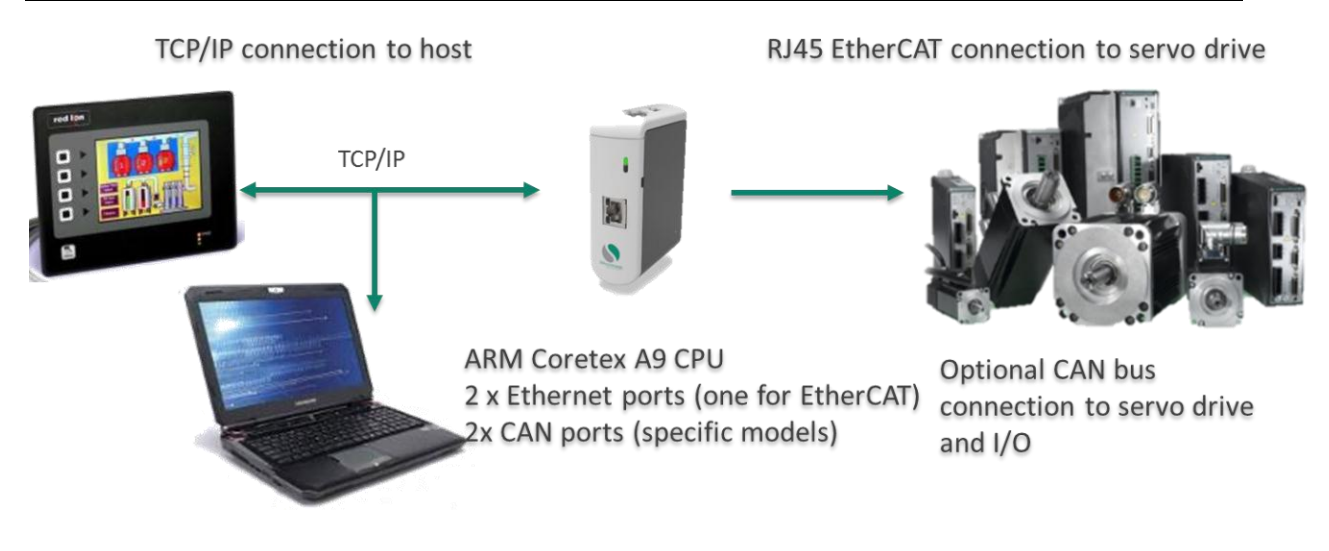

Note: we use same firmware for softMC 7 and softMC 3

## <span id="page-5-0"></span>**SoftMC Software Architecture**

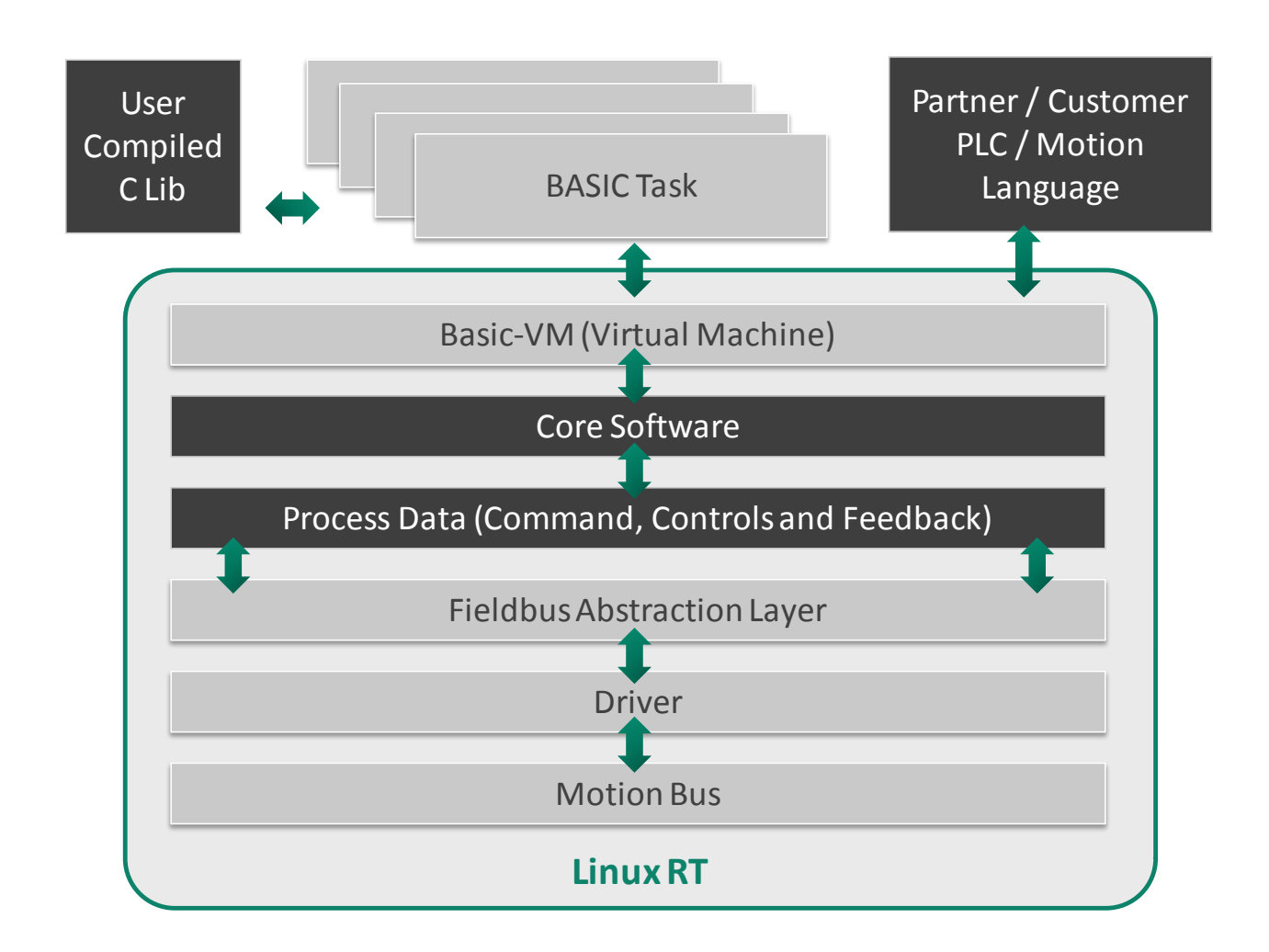

## <span id="page-6-0"></span>**SoftMC Features and Functions**

## <span id="page-6-1"></span>**Program Development Environment**

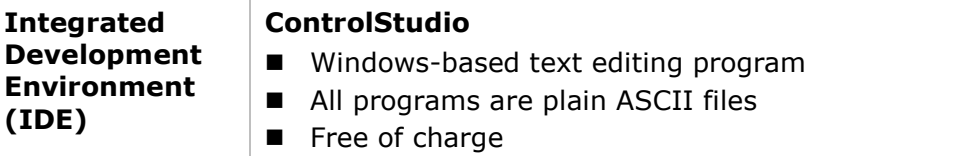

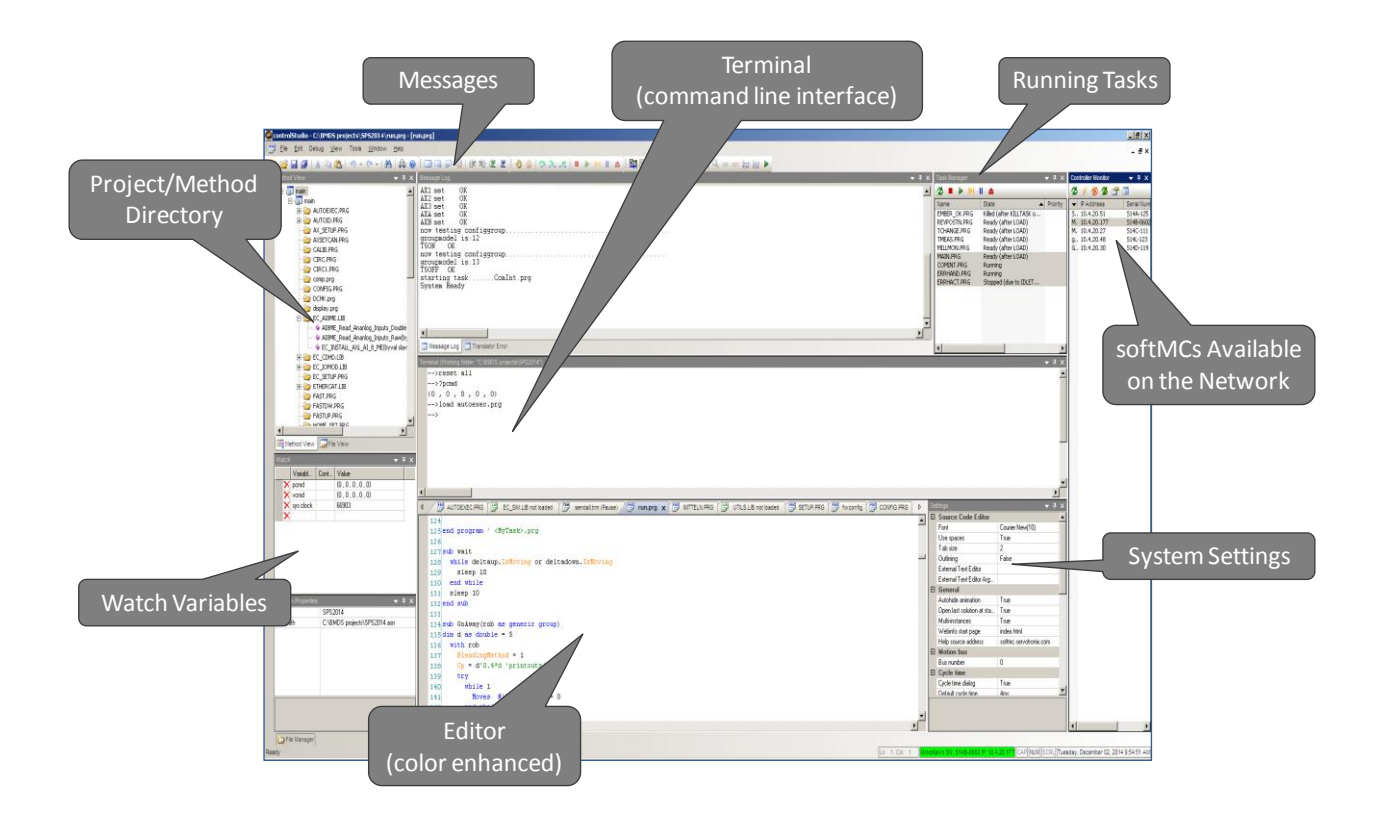

## <span id="page-6-2"></span>**Language**

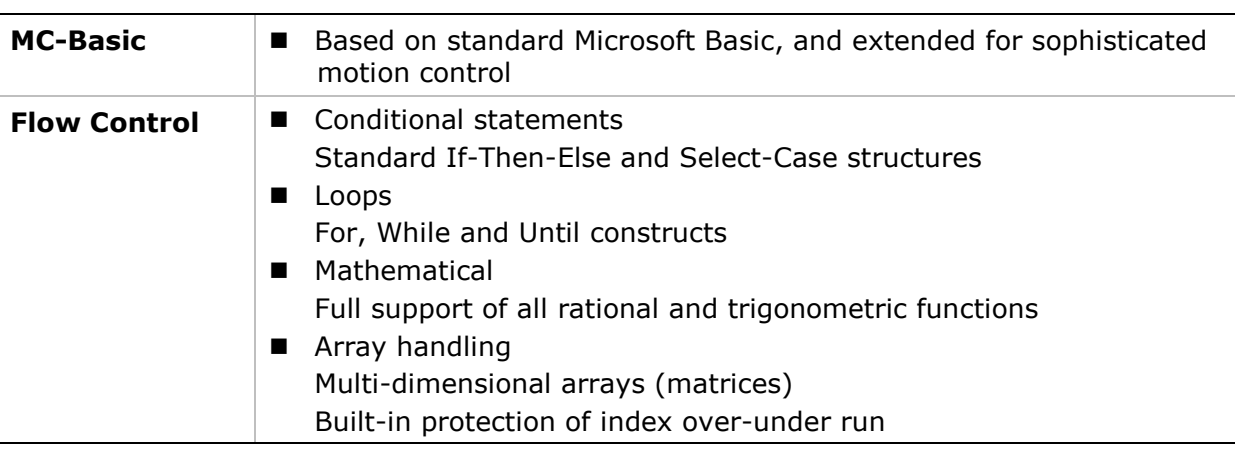

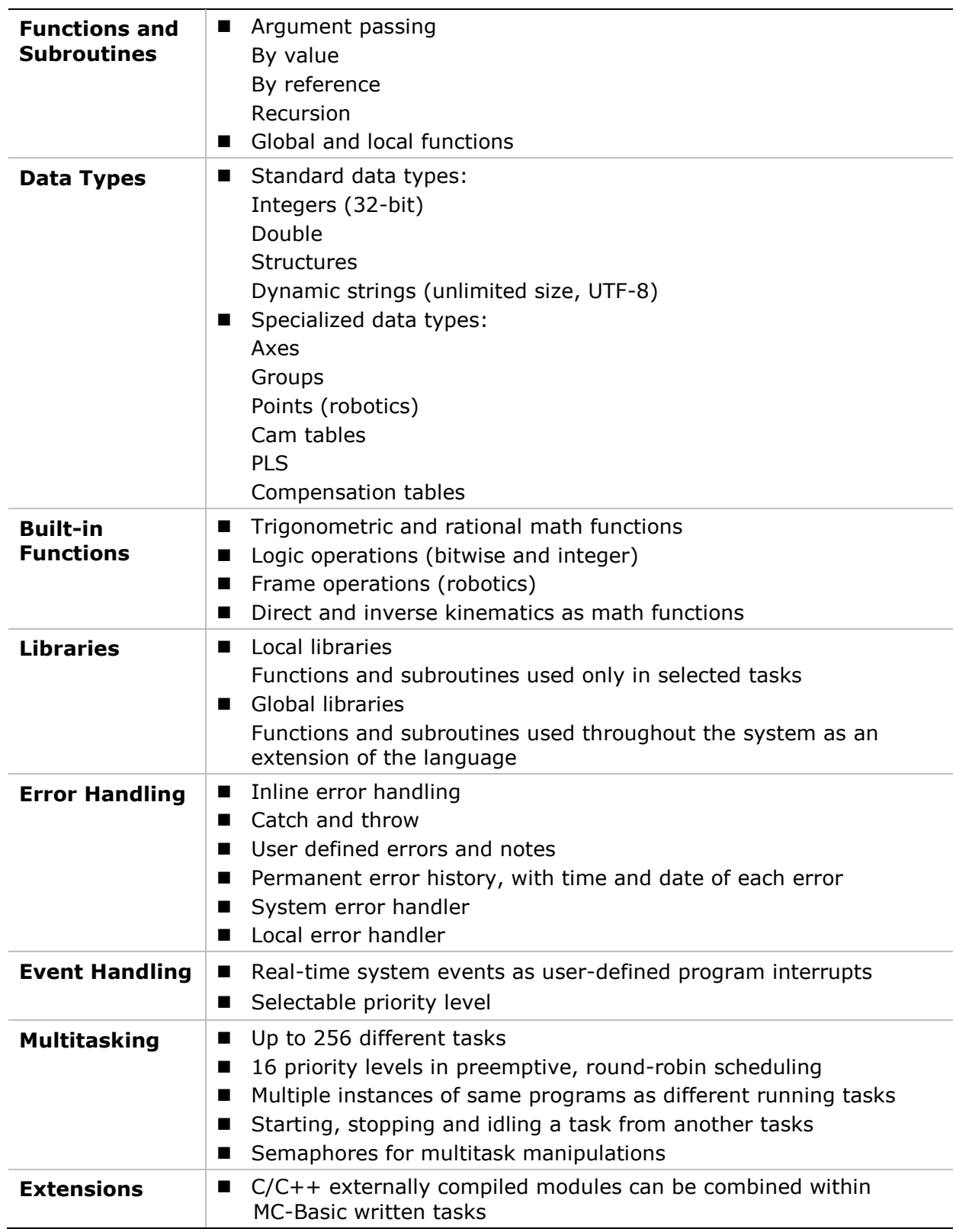

softMC

<span id="page-8-0"></span>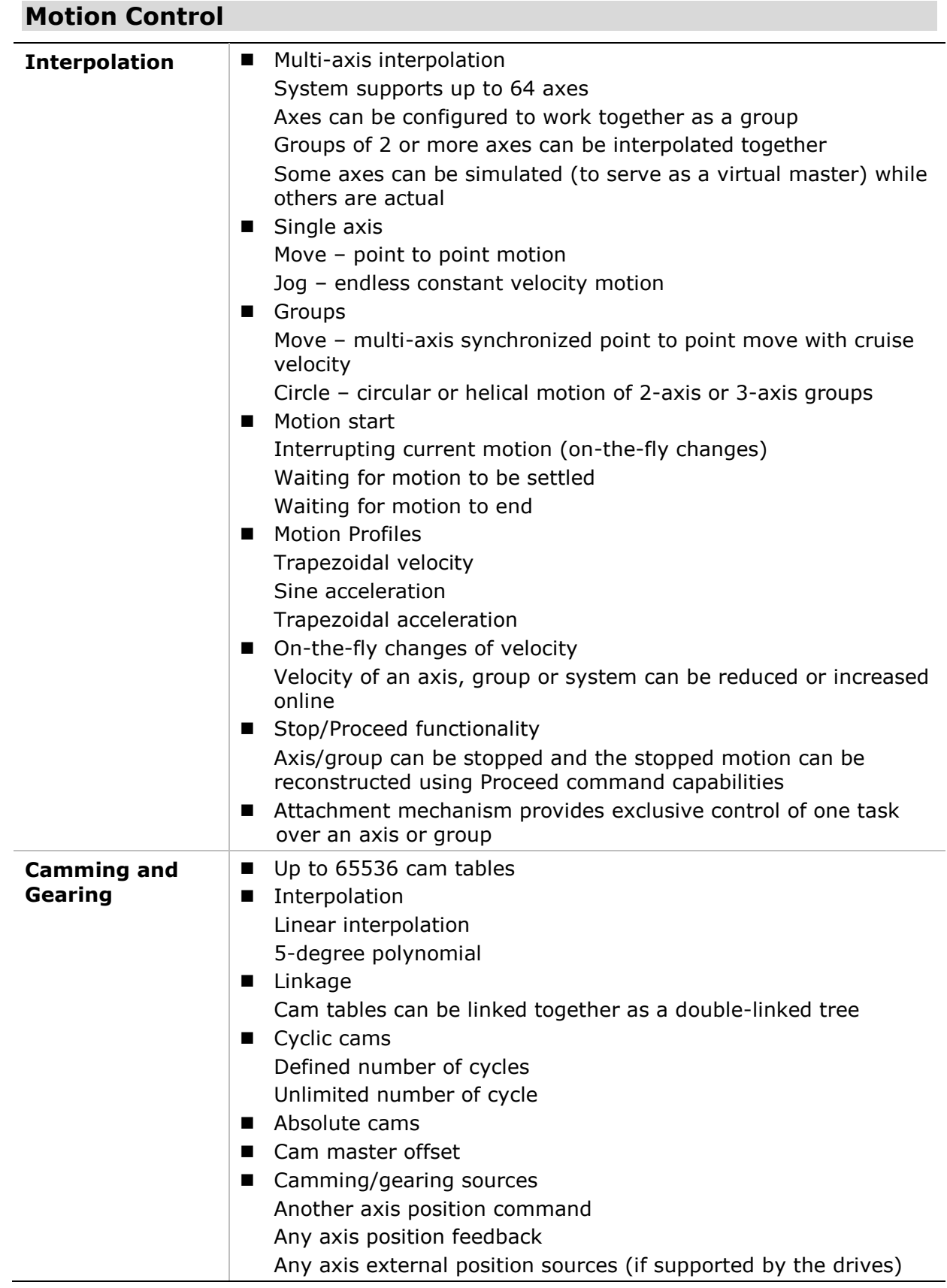

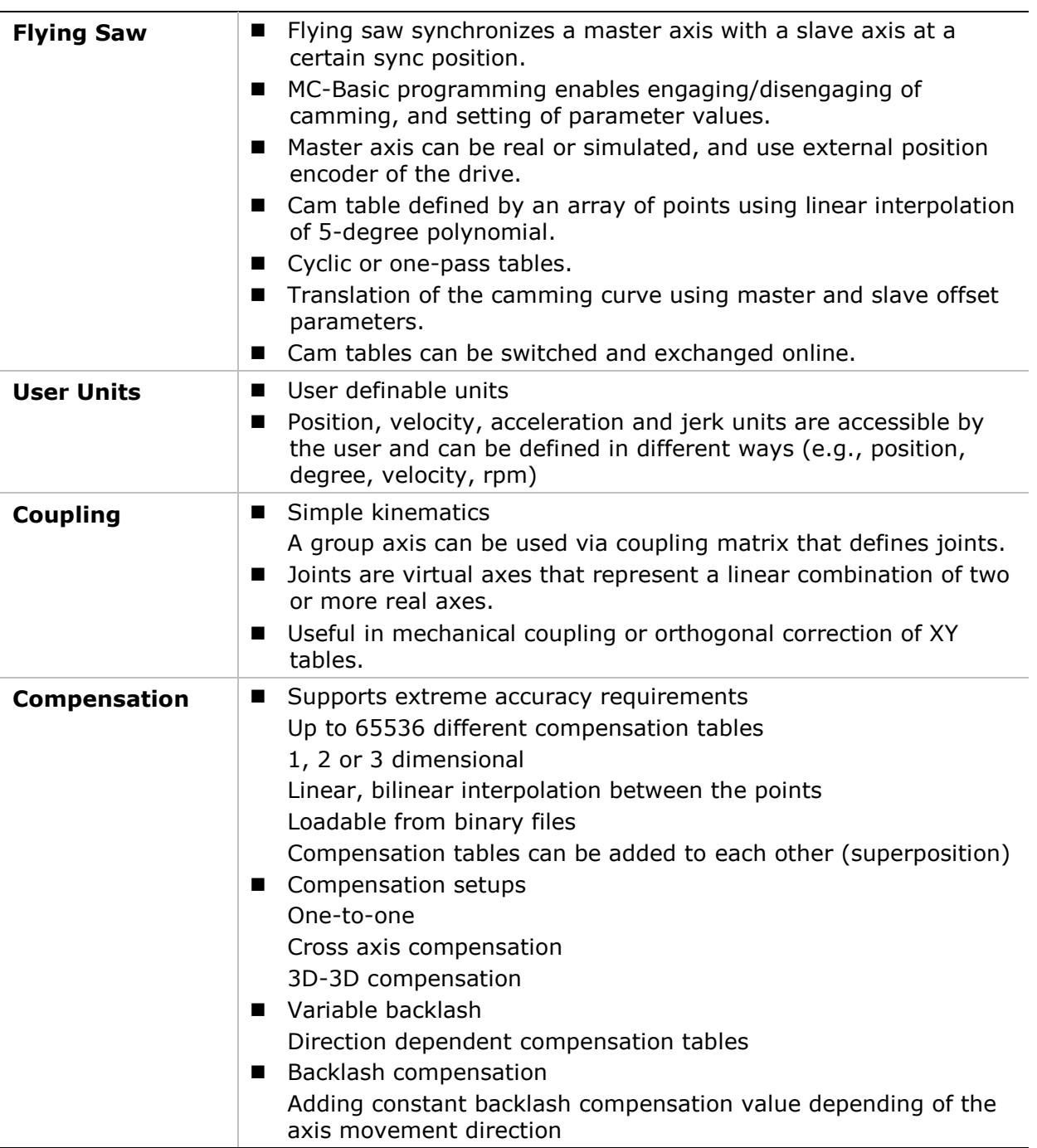

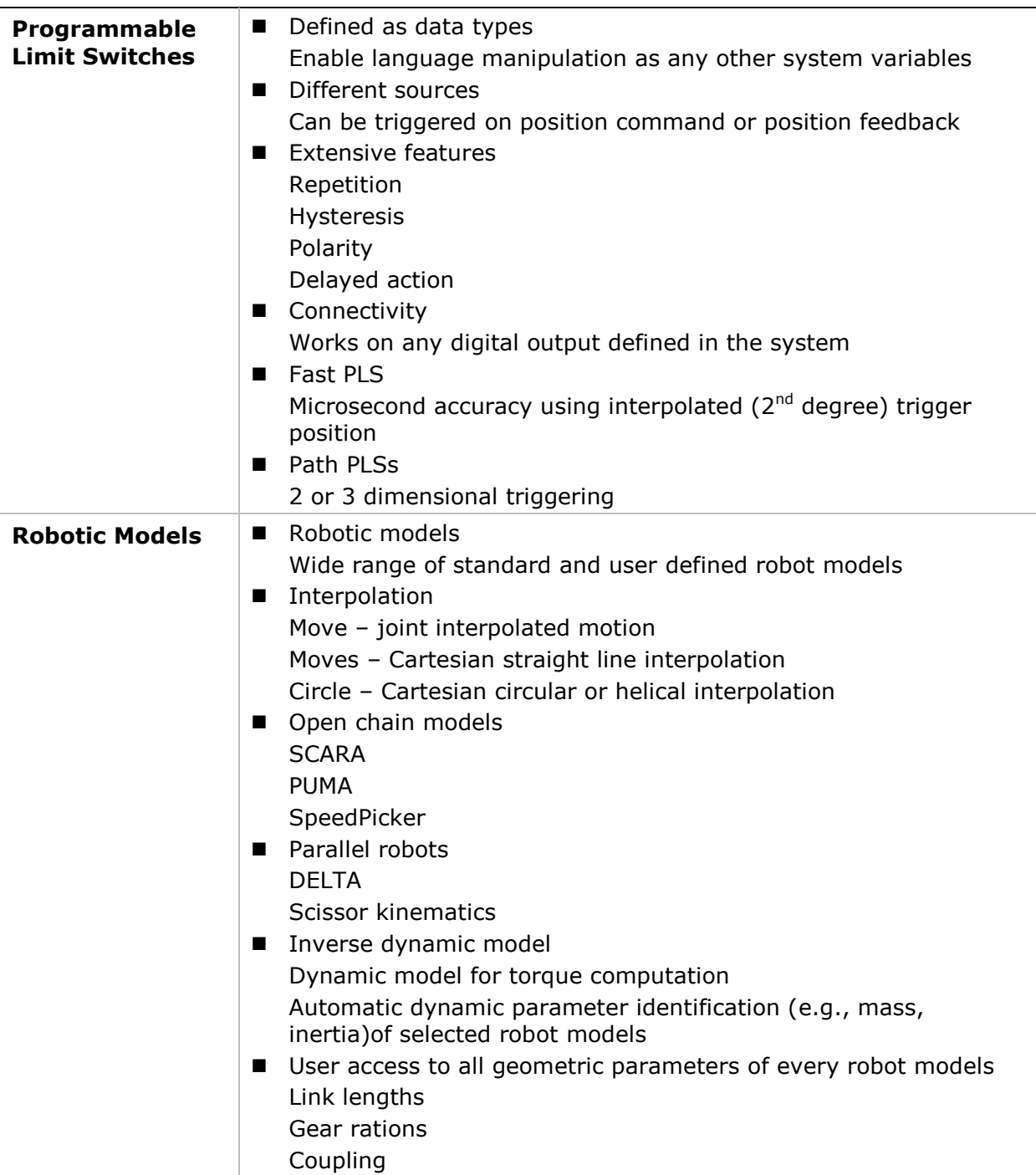

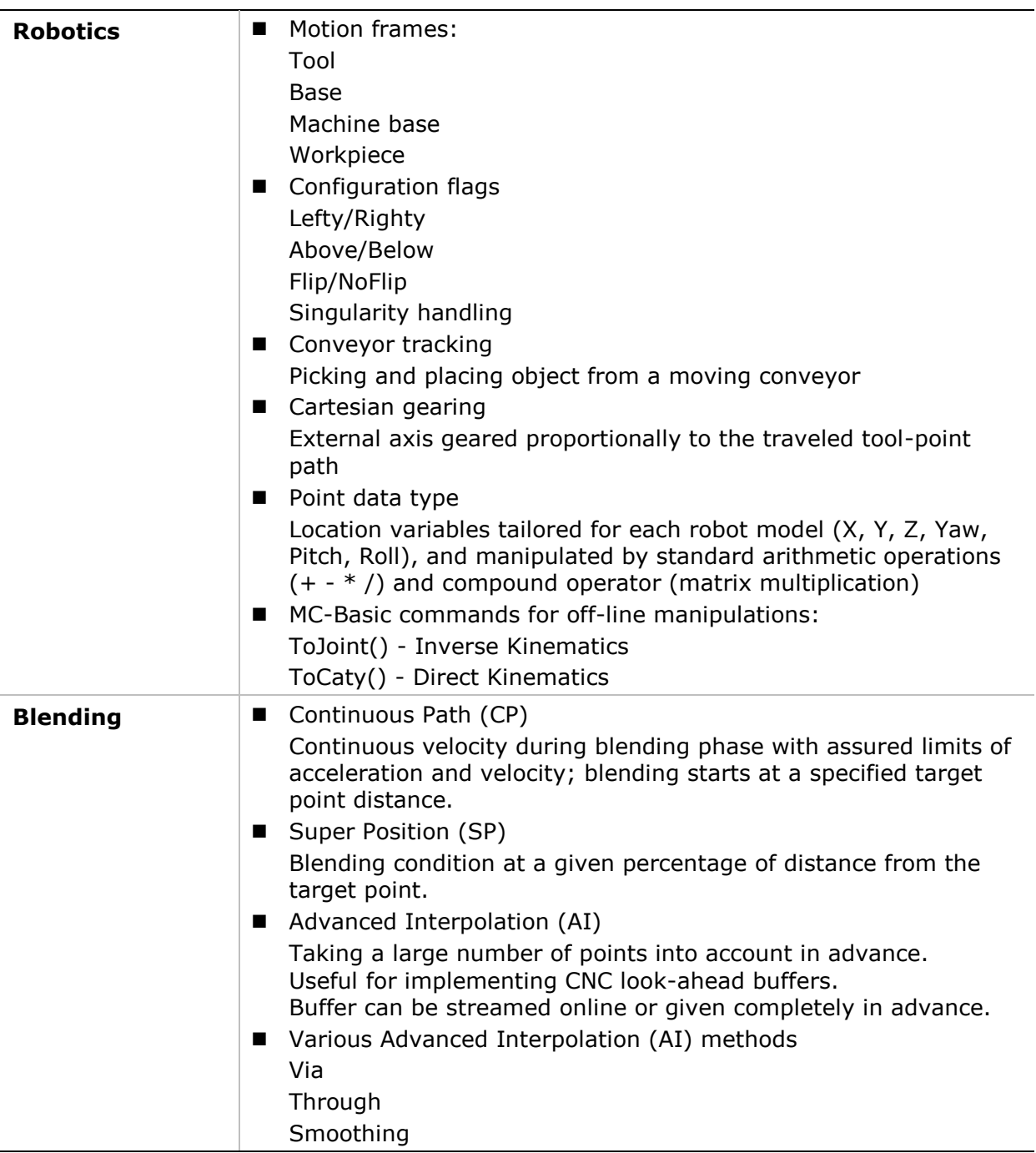

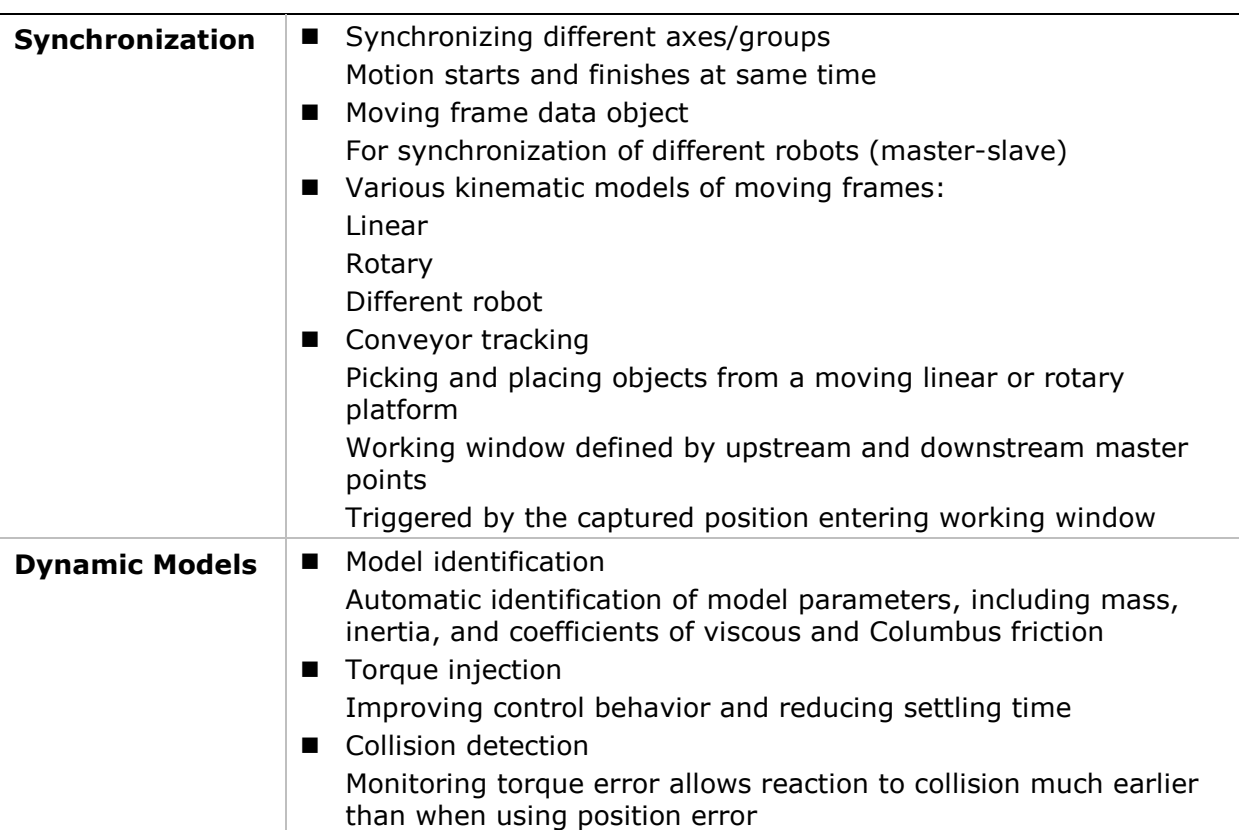

<span id="page-12-0"></span>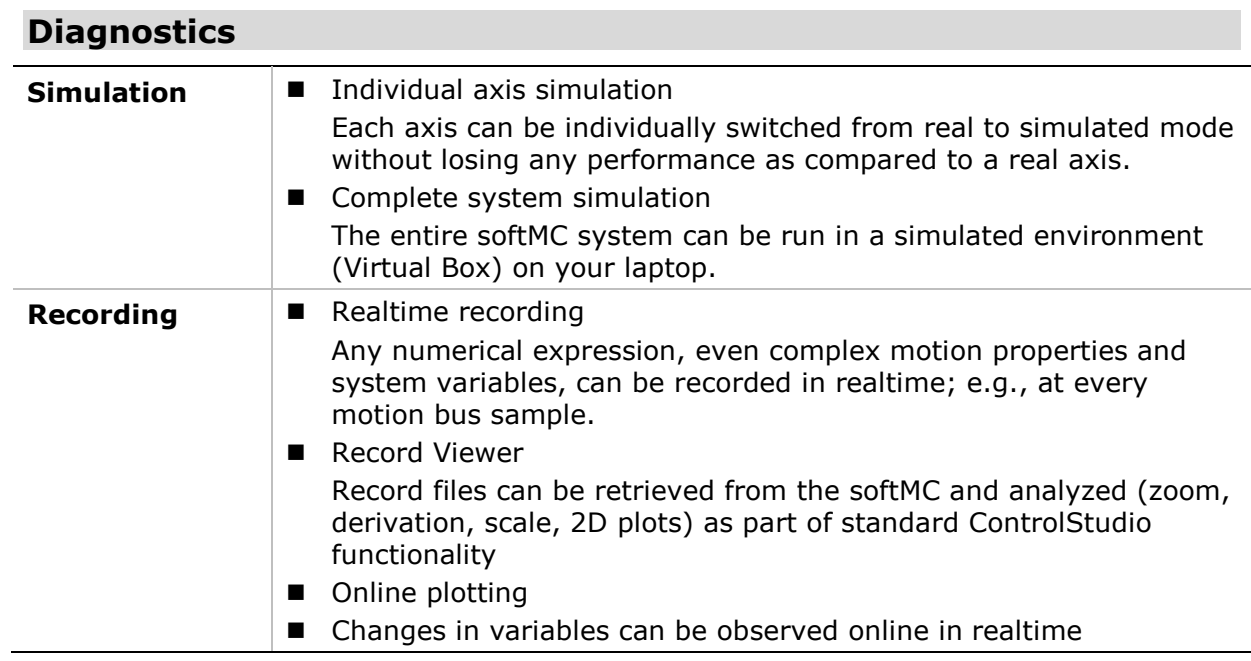

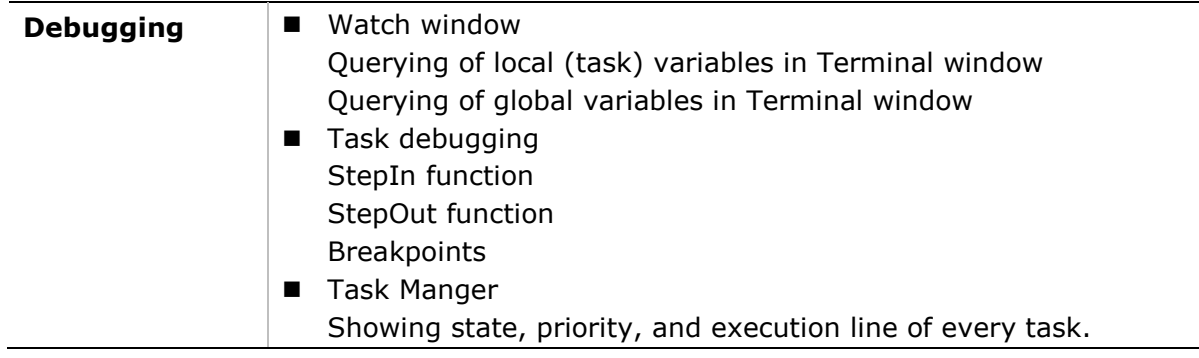

<span id="page-13-0"></span>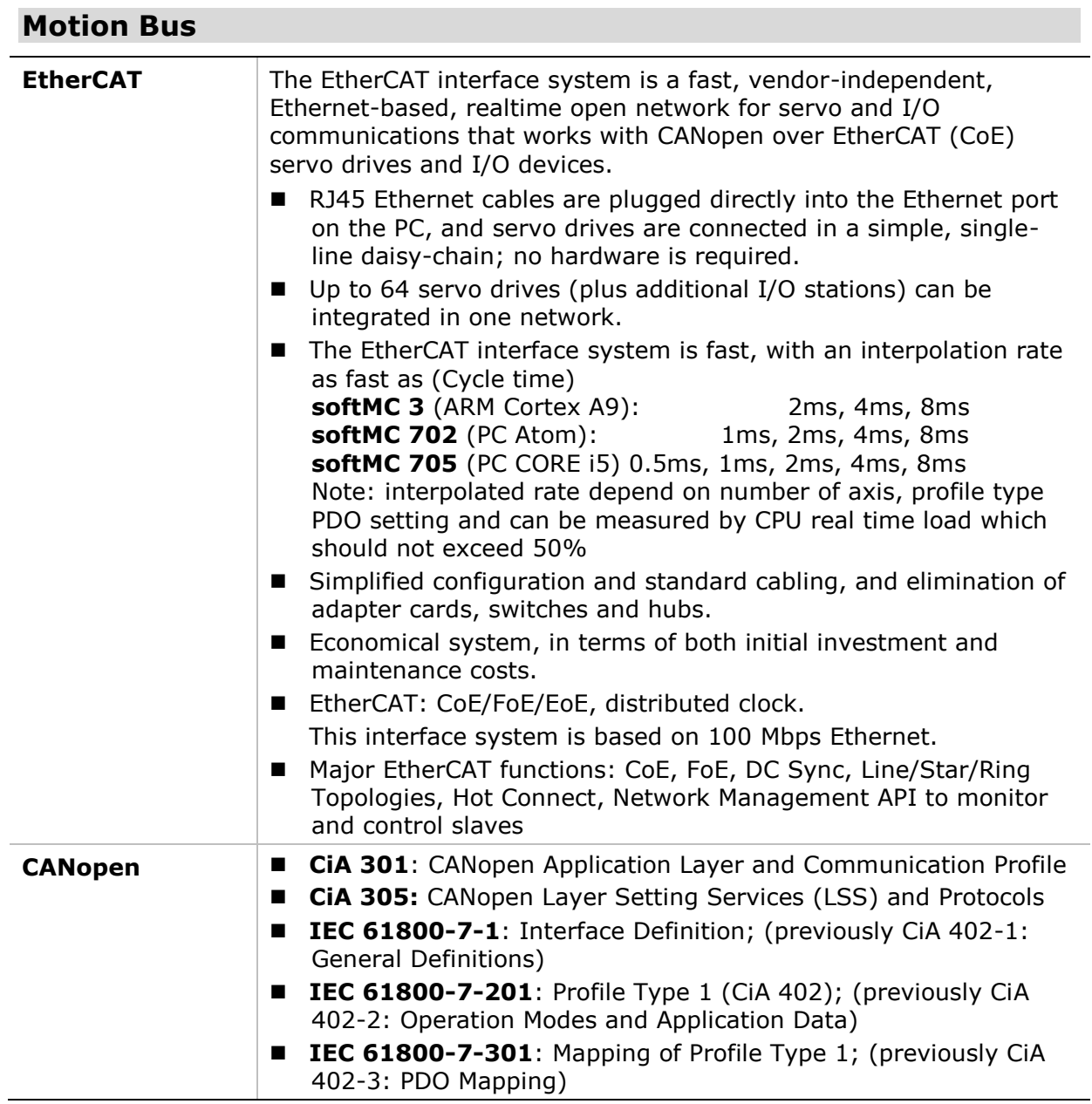

<span id="page-14-0"></span>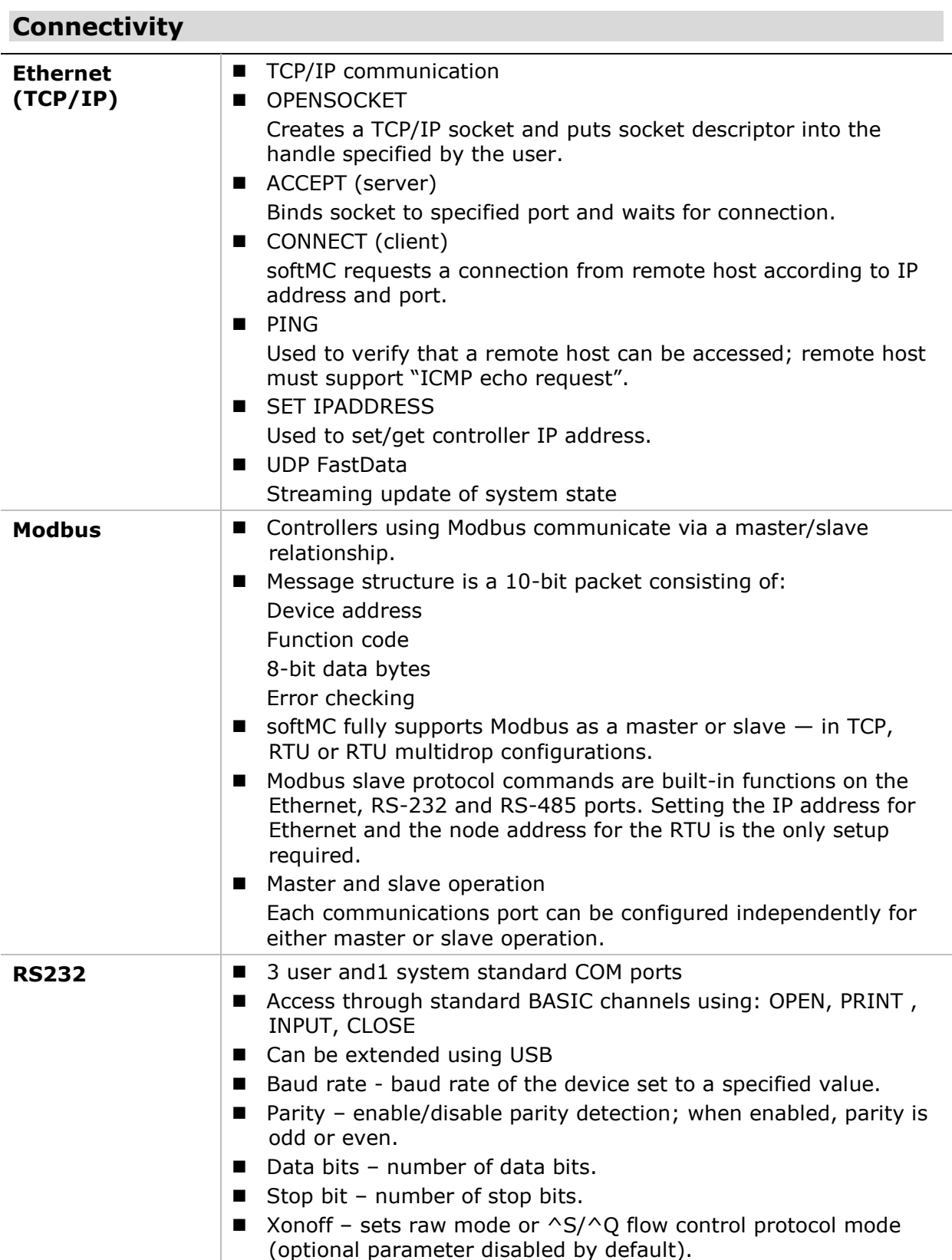

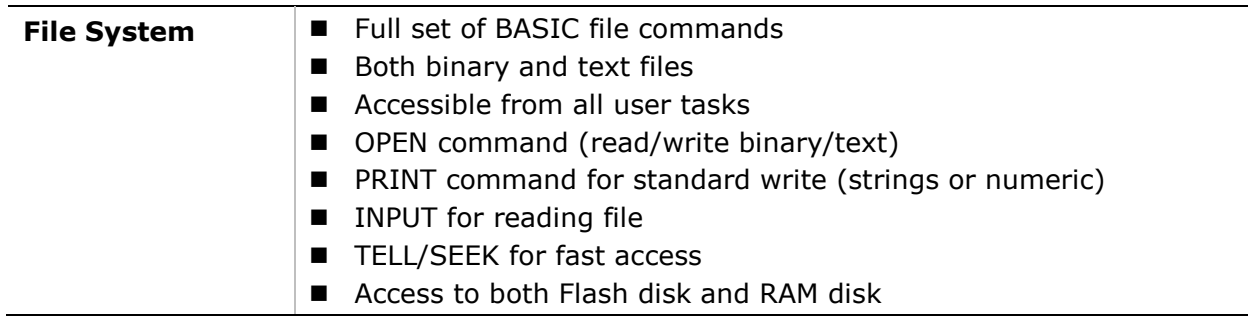

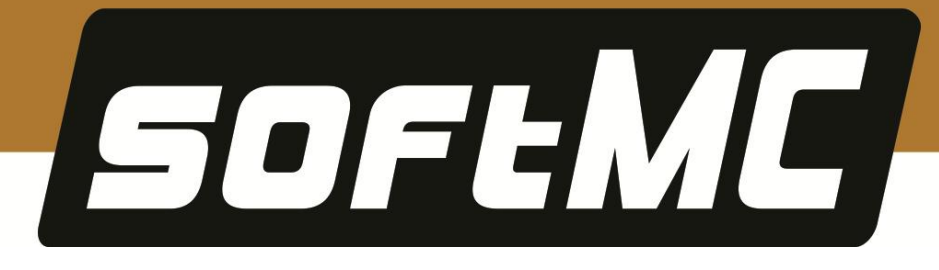

**softMC Features and Functions**

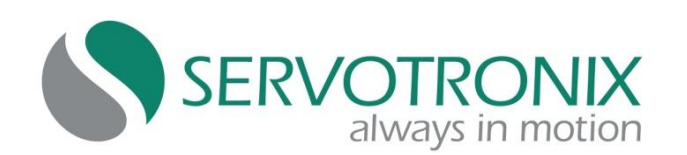

Servotronix - 21C Yagia Kapayim St. POB 3919 Petach Tikva 49130, Israel Tel: 972-3-927-3800 [info@servotronix.com](mailto:info@servotronix.com) [www.servotronix.com](http://www.servotronix.com/)